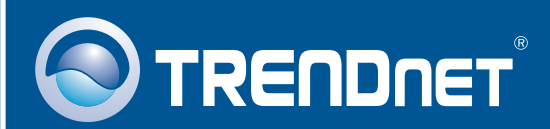

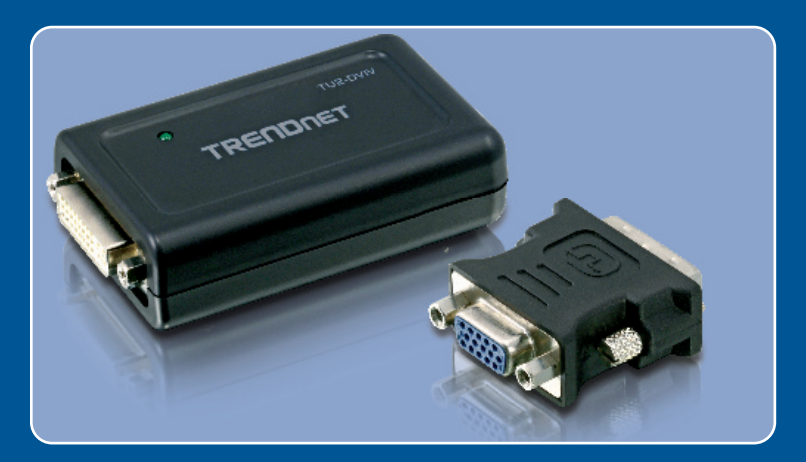

# Lühike paigaldusjuhend<br>NGC 25

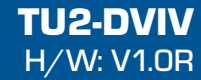

# **Sisukord**

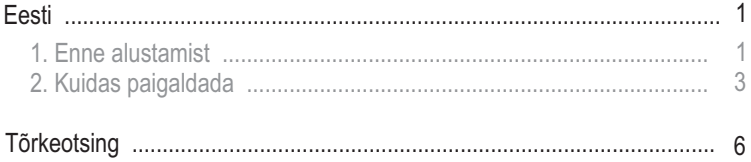

# **1. Enne alustamist**

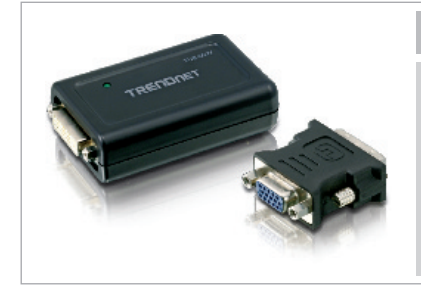

#### **Pakendi sisu**

- TU2-DVIV
- Draiveri CD-plaat
- Mitmekeelne lühike
- paigaldusjuhend<br>Mini-USB Tüür • Mini-USB - Tüüp-A USB kaabel<br>• DVI-I - VGA adapter
- DVI-I VGA adapter

#### **Minimaalsed nõuded süsteemile**

- CD-ROM kettaseade
- USB port: 2.0 või 1.1
- · 1 2GHz või rohkem
- 1.2GHz või rohkem<br>• Mälu: 512MB RAM ı • Mälu: 512MB RAM monitori kohta<br>• Vaba kettaruum: 30MB
- 
- Vaba kettaruum: 30MB<br>• Windows 2000 Service Pack 4/XP Service Pack 2/Vista
- ?Windows 2000 Service Pack 4/XP Service Pack 2/Vista LCD monitor või projektor DVI-I või VGA pordiga

### **Rakendus**

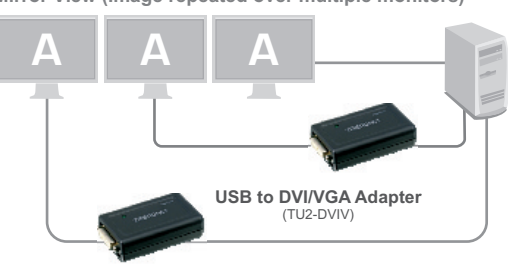

**Mirror View (Image repeated over multiple monitors)**

**Extended View (Image divided over multiple monitors)**

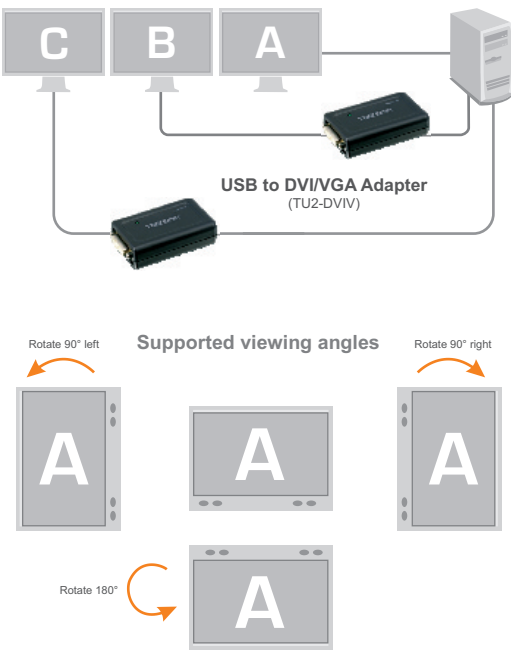

**2 Eesti**

# **2. Kuidas paigaldada**

**Märkus:** Ärge paigaldage TU2-DVIV arvutisse enne, kui Teil seda teha palutakse.

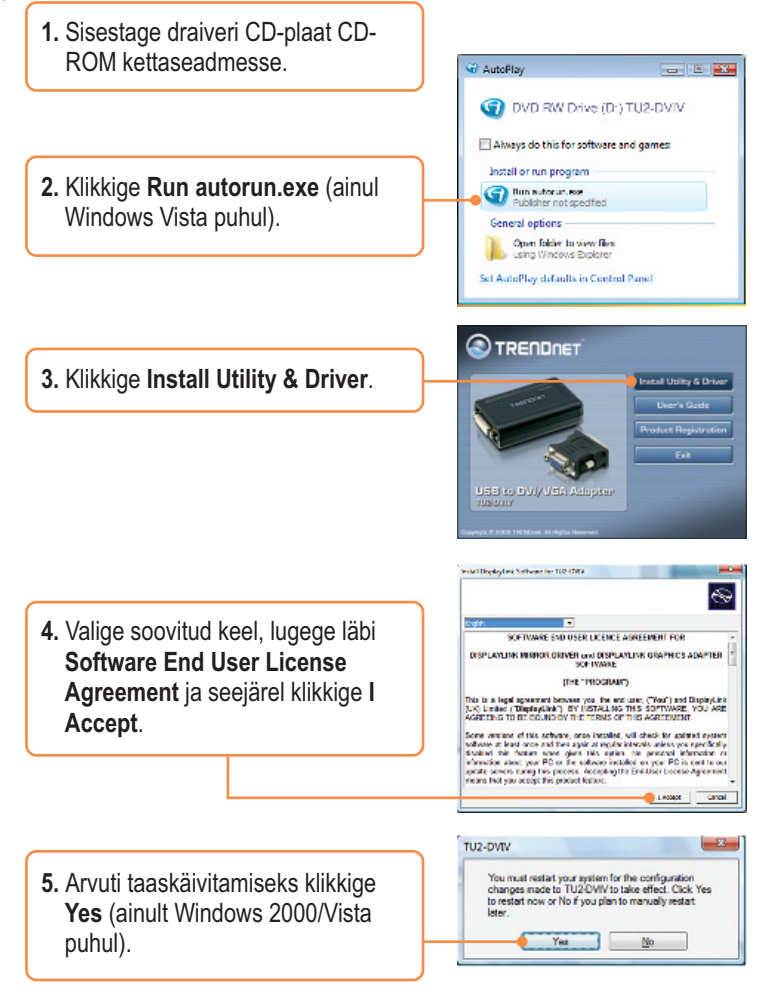

**6.** Eemaldage draiveri CD-plaat arvuti CD-kettaseadmest.

**7.** Ühendage USB kaabli Mini-USB ots TU2-DVIV`iga.

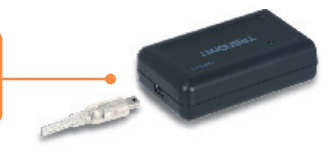

**8.** Ühendage USB kaabli tüüp A ots oma arvuti vabasse USB porti.

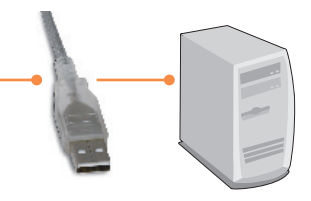

**9.** Korrake punkt 7-8 iga adapteri lisamisel. Ühendada saab maksimaalselt 6 adapterit.

## **DVI monitori ühendamine**

**1.** Ühendage DVI monitori kaabel otse TU2-DVIV`i DVI porti.

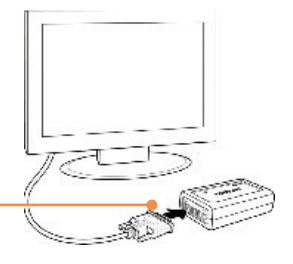

## **VGA monitori ühendamine**

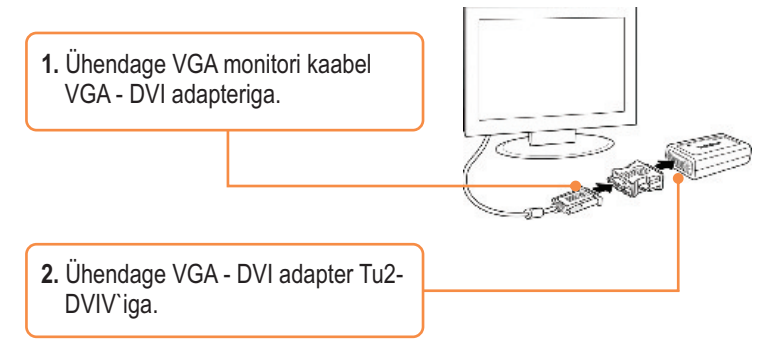

## **Seadistage Display seaded**

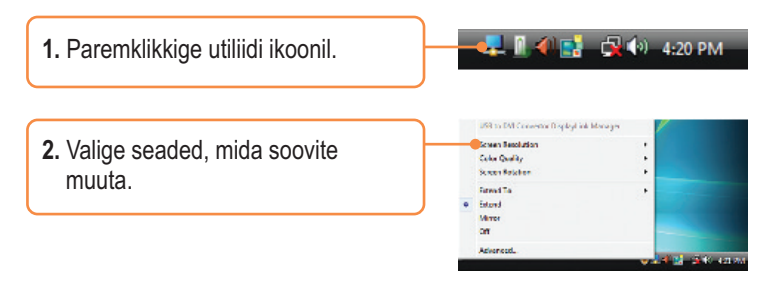

## **Paigaldamine on lõppenud.**

Täpsemat teavet TU2-DVIV seadistamise ja edasijõudnud valikute kohta leiate kasutusjuhendist draiveri ja utiliidi CD-ROMilt (Inglise keeles).

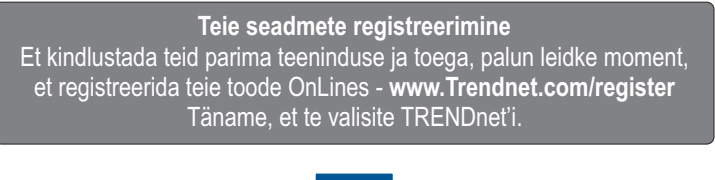

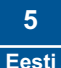

#### **K1: Kas ma saan TU2-DVIV kokku/lahti ühendada, kui arvuti töötab?**

**V1:**  Jah, Te saate TU2-DVIV kokku/lahti ühendada, kui arvuti töötab, sest USB kasutajaliides on *Plug-and-Play* ja kuumühendusega.

#### **K2: Windows ei suuda riistvara ära tunda. Mida ma peaksin tegema?**

**V2:** Esiteks, veenduge, arvutis on täidetud Lühikeses paigaldusjuhendis Osas 1 loetletud minimaalsed nõuded süsteemile. Teiseks, ühendage adapter mõne teise USB pordi taha.

Kui teil endiselt esineb probleeme või on küsimusi TU2-DVIV kohta, lugege lisateavet kasutusjuhendist draiveri ja utiliidi CD-ROMilt *(Inglise keeles)* või võtke ühendust Trendneti tehnilise toe osakonnaga.

#### **Certifications**

This equipment has been tested and found to comply with FCC and CE Rules. Operation is subject to the following two conditions:

(1) This device may not cause harmful interference.

(2) This device must accept any interference received. Including interference that may cause undesired operation.

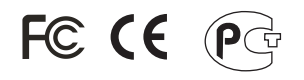

Waste electrical and electronic products must not be disposed of with household waste. Please recycle where facilities exist. Check with you Local Authority or Retailer for recycling advice.

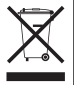

**NOTE:** THE MANUFACTURER IS NOT RESPONSIBLE FOR ANY RADIO OR TV INTERFERENCE CAUSED BY UNAUTHORIZED MODIFICATIONS TO THIS EQUIPMENT. SUCH MODIFICATIONS COULD VOID THE USER'S AUTHORITY TO OPERATE THE EQUIPMENT.

#### ADVERTENCIA

En todos nuestros equipos se mencionan claramente las caracteristicas del adaptador de alimentacón necesario para su funcionamiento. El uso de un adaptador distinto al mencionado puede producir daños fisicos y/o daños al equipo conectado. El adaptador de alimentación debe operar con voltaje y frecuencia de la energia electrica domiciliaria existente en el pais o zona de instalación.

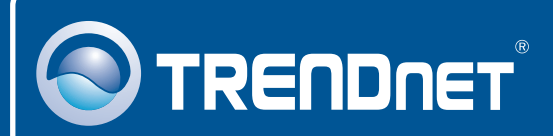

# Product Warranty Registration

**Please take a moment to register your product online. Go to TRENDnet's website at http://www.trendnet.com/register**

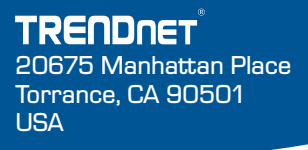

Copyright ©2008. All Rights Reserved. TRENDnet.